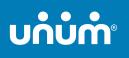

New Castle County of Delaware

# How to file a claim for Unum disability benefits

When life gets complicated, we make it simple to access the benefits you need.

Don't worry, we've got you.

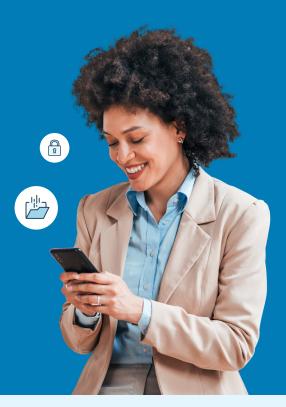

# Use your MyUnum for Members online account for fastest results!

| Ч | ß |
|---|---|
|   |   |
|   |   |

#### Register for an account at unum.com/access

- View benefits and file claims
- Upload documents and add/update medical providers
- Update your profile & communication preferences
- View status and payment information

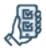

#### Get the MyUnum for Members mobile app

- Enjoy the convenience of your online account on-the-go by downloading from the applicable app store\*
- Easily submit photos of required documents directly from the app

Only your employer can electronically file, or check the status of a Term Life or Accidental Death & Dismemberment (AD&D) claim.

## Experience the benefits of filing and managing your claim online

The same tools in your online account are available in the app—giving you a flexible, efficient and transparent experience. You can:

- Complete one easy-to-use guided form, and we'll check it for completeness *before you submit*—helping minimize delays
- Choose direct deposit and get approved payments up to a week faster than check
- Log in to view status 24/7
- Opt in to receive updates and requests through email or text instead of snail mail
- Upload required documents any time even using your phone's camera!
- Access your policy documents and year-end tax forms

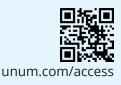

## Questions?

- STD, LTD: 888-673-9940
- Supplemental Health: 800-635-5597
- Term Life, AD&D: 800-445-0402
- Experienced representatives are available to assist you 8 a.m. to 8 p.m. ET, Monday through Friday
- Note that additional required documents may be requested to complete the process

## Unable to file online?

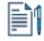

#### File by paper form

- STD, LTD, Supplemental Health, Term Life, AD&D: Get claim forms at unum.com/access.
- Send your form and required documents to the fax number or mailing address on the form
- Once your claim or leave is received, please allow 24 48 hours for status to appear online.

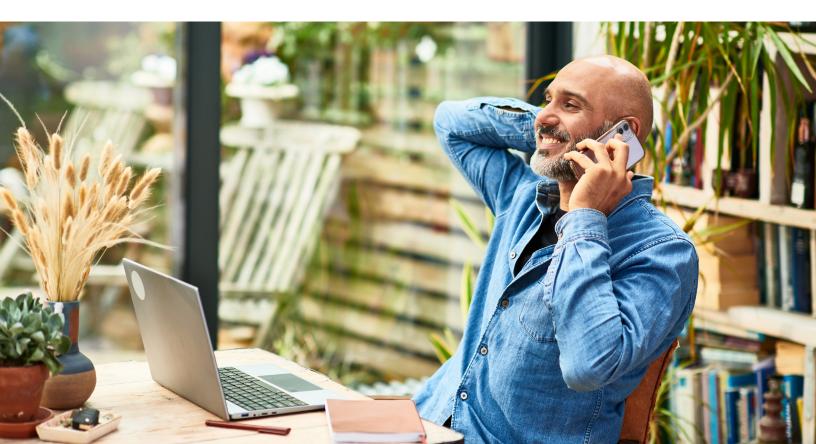

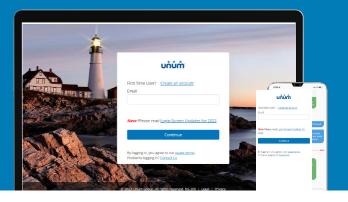

# Instructions for filing your claim

#### On the web

- 1. Go to <u>unum.com/access</u>.
- **2.** a. If filing for the first time, click "Create an account." We recommend using a personal email address that is easily accessible when away from work.
  - b. If you already have an account, enter your email.
- **3.** Once you're logged in, begin with "Start a Claim or Leave" to provide initial details of what happened.
- 4. Add claimant information as requested, including:
  - a. Your employment information
  - b. Medical care resulting from the event, like surgery
  - c. Medical providers visited—physicians, hospitals, other medical professionals

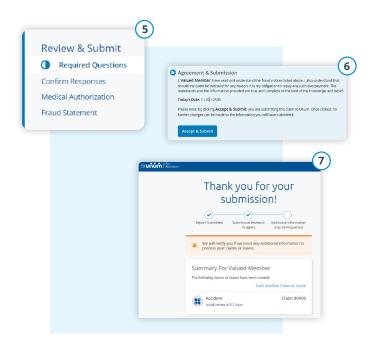

| C                                                                                                    | 2)                                                                                                    | leor?                                                               | Croate an account                                                      |                   |
|----------------------------------------------------------------------------------------------------|----------------------------------------------------------------------------------------------------|---------------------------------------------------------------------|------------------------------------------------------------------------|-------------------|
|                                                                                                    | First time (                                                                                                    | user?                                                               | Create an account                                                      |                   |
|                                                                                                    | Email                                                                                                    |                                                                     |                                                                        |                   |
|                                                                                                    |                                                                                                    |                                                                     |                                                                        |                   |
|                                                                                                    |                                                                                                    |                                                                     |                                                                        |                   |
|                                                                                                    |                                                                                                    |                                                                     |                                                                        |                   |
| 1                                                                                                    |                                                                                                    |                                                                     |                                                                        |                   |
| n <b>hùṁ</b> l <sup>for</sup><br>Members                                                                                                    |                                                                                                    |                                                                     |                                                                        | X CAN             |
|                                                                                                    |                                                                                                    |                                                                     |                                                                        |                   |
| Start a Claim                                                                                                    | or Leave                                                                                                    |                                                                     |                                                                        |                   |
|                                                                                                    |                                                                                                    |                                                                     |                                                                        |                   |
| The following questions will be used                                                                                                    | d to determine if your event issue                                                                                         | elisible for c                                                      | munder à 10 fb.                                                        |                   |
|                                                                                                    |                                                                                                    |                                                                     | overage.<br>nit a separate claim for each person, but we'll make it as | easy as possible. |
|                                                                                                    |                                                                                                    |                                                                     |                                                                        |                   |
| Who is this for?                                                                                                    |                                                                                                    |                                                                     |                                                                        |                   |
| 2 Valued Member                                                                                                    |                                                                                                    | *                                                                   | My Benefits                                                            |                   |
|                                                                                                    |                                                                                                    |                                                                     |                                                                        | ouse Dependents   |
| What happened?                                                                                                    |                                                                                                    |                                                                     | ✓ 11 Accident ●                                                        |                   |
| Astrony tradebacture of                                                                                                    |                                                                                                    |                                                                     |                                                                        |                   |
| Will you or have you missed time fn           Bill-time off work                                                                                                    |                                                                                                    | •                                                                   |                                                                        |                   |
| Had an accident or injury  Will you or have you missed time fm     Full-time off work      Full-time off work      unit                                                                                                    | om work?                                                                                                    | •                                                                   |                                                                        | X CANCE           |
| Had an accident or injury Will you or have you missed time fm     Full-time off work                                                                                                    | om work?                                                                                                    | •<br>•<br>•                                                         |                                                                        |                   |
| Had an accident or injury  Will you or have you missed time fm     Full-time off work      Full-time off work      unit                                                                                                    | om work?                                                                                                    | •<br>•<br>or Leav                                                   |                                                                        |                   |
| Had an accident or injury  Will you or have you missed time for     Full-time off work      Full-time off work      Jurget                                                                                                    | om work?                                                                                                    | •<br>•<br>or Leav                                                   |                                                                        |                   |
| Had an accident or injury Will you or have you missed time fit     Full-time off work     Turking of work     Unit                                                                                                    | om work?<br>Start a Claim o                                                                                                | Claimar                                                             | re<br>nt Details                                                       | Save for late     |
| Had an accident or injury Will you or have you missed time fit     Full-time off work     Turking of work     Unit                                                                                                    | on work?<br>I'm literan<br>Start a Claim o<br>mant<br>Comma Details                                                        | Claimar                                                             | e                                                                      | Save for late     |
| Had an accident or injury  Willyou or have you missed time fr      Full time off work      Full time off work      Chai      Chai   | om work?<br>with lifetons<br>Start a Claim of<br>mant<br>Comme Deals<br>ss                                                 | Claimar<br>Please verify<br>you.                                    | re<br>nt Details                                                       | Save for late     |
| Had an accident or injury  Willyou or have you missed time fr      Full time off work      Full time off work      Chai      Chai   | on work?<br>I'm literan<br>Start a Claim o<br>mant<br>Comma Details                                                        | Claimar<br>Please verify                                            | re<br>nt Details                                                       | Save for late     |
| Had an accident or injury Will you or have you missed time for     Full-time off work      Use the second second sec | en work?<br>In Marcana<br>Start a Claim of<br>mant<br>Commun Deales<br>Iso<br>Iso<br>Iso<br>Iso<br>Iso<br>Iso<br>Iso<br>Is | Claimar<br>Please verify<br>you.<br>Prefix *<br>Ms.                 | e<br>nt Details                                                        | Save for late     |
| Had an accident or injury Will you or have you missed time for     Full-time off work      Use the second second sec | om work?<br>with lifetons<br>Start a Claim of<br>mant<br>Comme Deals<br>ss                                                 | Claimar<br>Please verify<br>you.<br>Prefix *<br>Ms.<br>First Name * | e<br>nt Details                                                        | Save for late     |
| Had an accident or injury Will you or have you missed time for     Full-time off work      Use the second second sec | en work?                                                                                                    | Claimar<br>Please verify<br>you.<br>Prefix *<br>Ms.                 | e<br>nt Details                                                        | Save for late     |
| Had an accelert or injury Will you or have you missed time for     Full-time off work      Full-time off work      Clair     Clair  | en work?                                                                                                    | Claimar<br>Please verify<br>you.<br>Prefix *<br>Ms.<br>First Name * | e e t Details t t t t t t t t t t t t t t t t t t t                    | Save for late     |

- 5. Review your information and:
  - a. Confirm responses
  - b. Provide medical authorization
  - c. Review fraud statement
- 6. Select "Accept" and "Submit."
- **7.** View confirmation screen, see any next tasks and track progress.

## On the app

- 1. Download the MyUnum for Members app from either Apple<sup>®</sup> or Google Play<sup>™</sup>.
- 2. If you already have an account, you can log in.
- 3. If you do not have an account, select "register."
  - a. Read the Terms of Use and select "I understand and accept."
  - b. If this is your first time registering in the app, you'll see a series of Welcome screens. Review the featured app highlights or tap "skip" if you prefer.

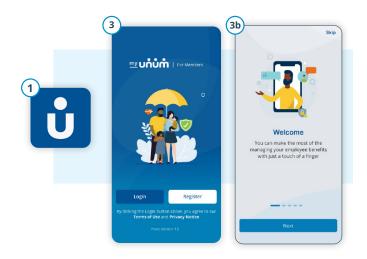

- 4 Hello, Frita (5) Start a Claim or Leav The following questions will be a your event is eligible for coverage 1 Ve 7 = My Benefits View Rep (\*\*\* • To-Do's </u> \$100.00 0 苗 10  $\equiv$
- 7. Review your information and:
  - a. Confirm responses
  - b. Provide medical authorization
  - c. Review fraud statement
- 8. Select "Accept" and "Submit."
- 9. View confirmation screen, see any next tasks and track progress.

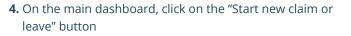

- 5. Provide information about what happened so Unum can identify which coverage applies to your situation.
- 6. Add information about the following:
  - a. The claimant (you or a family member)
  - b. Your employment
  - c. Medical events resulting from the event, like surgery
  - e. Medical providers visited physicians, hospitals, other medical professionals

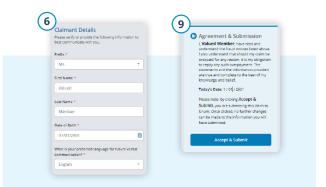

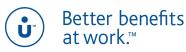

unum.com

Apple is a registered trademark of Apple Inc. Google Play is a trademark of Google LLC. © 2022 Unum Group. All rights reserved. Unum is a registered trademark and marketing brand of Unum Group. and its insuring subsidiaries. Insurance products are underwritten by the subsidiaries of Unum Group. FOR EMPLOYEES MK-669700-2 (3-22)